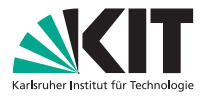

# Praktikum Compilerbau Sitzung 3 – Parser

#### **Prof. Dr.-Ing. Gregor Snelting Andreas Zwinkau**

IPD Snelting, Lehrstuhl für Programmierparadigmen

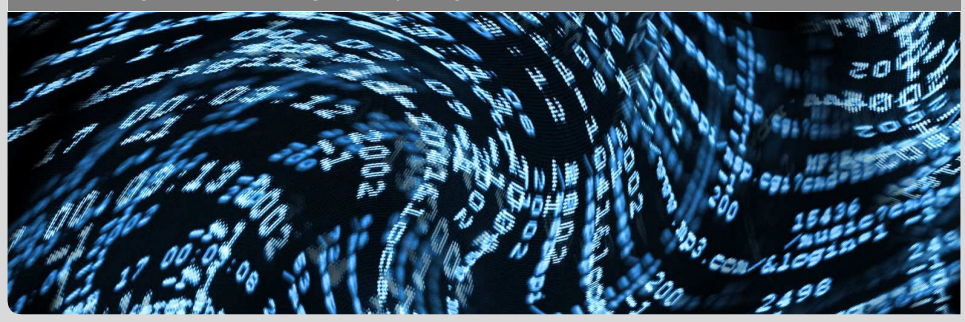

<span id="page-0-0"></span>KIT – Universität des Landes Baden-Württemberg und nationales Großforschungszentrum in der Helmholtz-Gemeinschaft

#### **[www.kit.edu](http://www.kit.edu)**

# **Altes Übungsblatt**

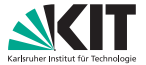

Wette gewonnen ;-)

- aber Software Engineering Mängel:  $\blacksquare$
- Exit code != 0 bei Fehler
- Fehler: Invalid argument "-foo"
- Fehler: Permission denied  $\blacksquare$

#### **Performance**

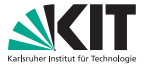

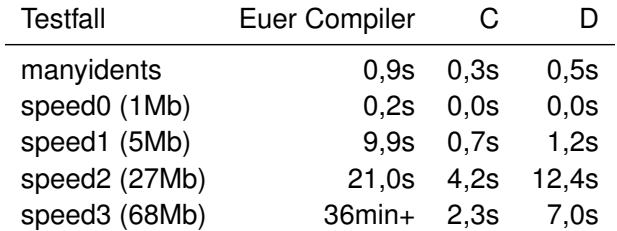

Problem: String-Concatenation

identifier += Character.toString((**char**) current);

#### **Phasen**

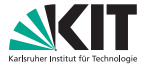

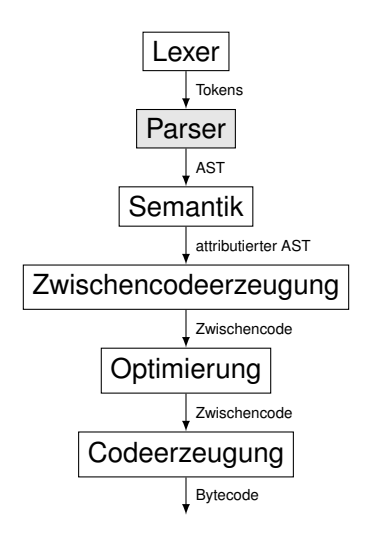

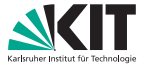

Allgemein:

- Lesen des Tokenstroms von Links nach Rechts  $\blacksquare$
- $\blacksquare$ Finden der parserdefinierten Fehlerstelle

Praktikum:

**Non Hand implementierbar** 

### **Was ist** SLL(*k*)**?**

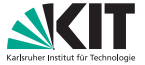

Für *k* ≥ 1 heißt eine kfG *G* = (*T*, *N*, *P*, *Z*) eine SLL(*k*)-Grammatik (starke LL-Grammatik), wenn für alle Paare von Ableitungen

$$
Z \Rightarrow^*_{L} \mu A \chi \Rightarrow \mu v \chi \Rightarrow^* \mu \gamma
$$
  

$$
Z \Rightarrow^*_{L} \mu' A \chi' \Rightarrow \mu' \omega \chi' \Rightarrow^* \mu' \gamma'
$$
  

$$
\mu', \gamma' \in T^*; \omega, \chi' \in V^* \quad \mu' \land \chi' \in V^*
$$

gilt:

$$
(k:\gamma = k:\gamma') \Rightarrow \nu = \omega
$$

Also: Aus den nächsten *k* Zeichen kann ohne Berücksichtigung des Kellerinhalts die nächste anzuwendende Produktion eindeutig vorhergesagt werden.

### **Rekursiver Abstieg 1**

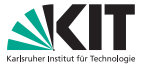

SLL(*k*)-Grammatiken lassen sich mit rekursivem Abstieg implementieren. Beispiel für SLL(1):

- 1. Definiere Prozedur *X* für alle Nichtterminale *X*
- 2. Für alternative Produktionen  $X \to X_1 \mid \ldots \mid X_n$  sei Rumpf von X

```
switch t {
    \mathsf{case}~\mathop{\mathrm{Anf}}\nolimits_1(X_1\mathop{\mathrm{Folge}}\nolimits_1(X)) : Code für X_1;
    . . .
    \mathsf{case}~\text{Anf}_1(X_n\text{Folge}_1(X)) : Code für X_n;
   default : Fehler(...);
}
```

```
3. . . .
```
## **Rekursiver Abstieg 2**

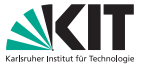

SLL(*k*)-Grammatiken lassen sich mit rekursivem Abstieg implementieren. Beispiel für SLL(1):

```
2. \ldots3. Für rechte Seite X_i = Y_1 \ldots Y_m erzeuge:
    C1; . . .; Cm; return;
    Es gilt C_i =3.1 if (t == Yi) t = nächstesSymbol() else Fehler(. . .);
         wenn Y_i \in \mathcal{T}3.2 Yi();
         wenn Y_i \in N
```
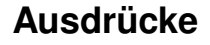

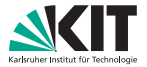

Präzedenz und Links- bzw. Rechtsassoziativität kann über die Grammatik ausgedrückt werden.

```
Expr ::= AddSubExpr.
AddSubExpr ::= ( AddSubExpr ('+'|'−') )? MulDivExpr.
MulDivExpr ::= ( MulDivExpr ('∗'|'/') )? AtomicExpr.
AtomicExpr ::= Identifier | Literal.
```
## **Beseitigen von Linksrekursion**

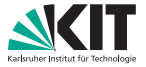

```
Expr ::= AddSubExpr.
AddSubExpr ::= ( AddSubExpr ('+'|'−') )? MulDivExpr.
MulDivExpr ::= ( MulDivExpr ('∗'|'/') )? AtomicExpr.
AtomicExpr ::= Identifier | Literal.
```
Variante 1

```
AddSubExpr ::= MulDivExpr AddSubExpr' .
AddSubExpr' ::= (('+'|'−') MulDivExpr AddSubExpr')?.
MulDivExpr ::= AtomicExpr MulDivExpr'.
MulDivExpr' ::= (('∗'|'/') AtomicExpr MulDivExpr')?.
```
Variante 2

```
AddSubExpr ::= MulDivExpr ( ('+'|'−') MulDivExpr )∗.
MulDivExpr ::= AtomicExpr ( ('∗'|'/') AtomicExpr )∗.
```
### **Mehr Operatoren**

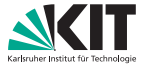

#### Für MiniJava ist die Liste länger:

Expression ::= AssignmentExpression . AssignmentExpression ::= LogicalOrExpression ('=' AssignmentExpression)? . LogicalOrExpression ::= (LogicalOrExpression '||')? LogicalAndExpression . LogicalAndExpression ::= (LogicalAndExpression '&&')? EqualityExpression . EqualityExpression ::= (EqualityExpression ('==' | '!='))? RelationalExpression . RelationalExpression ::= (RelationalExpression ('<' | '<=' | '>' | '>='))? AdditiveExpression . AdditiveExpression ::= (AdditiveExpression ('+'|'−'))? MultiplicativeExpression . MultiplicativeExpression ::= (MultiplicativeExpression ('∗' | '/' | '%'))? UnaryExpression . UnaryExpression ::= PostfixExpression | ('!' | '−') UnaryExpression . PostfixExpression ::= PrimaryExpression ( PostfixOp )∗ . PostfixOp ::= MethodInvocation | FieldAccess | ArrayAccess . MethodInvocation ::= '.' IDENT '(' Arguments ')' . FieldAccess ::= '.' IDENT ArrayAccess ::= '[' Expression ']' . Arguments ::= ( Expression (',' Expression)∗ )? . PrimaryExpression ::= 'null' | 'false' | 'true' | INTEGER\_LITERAL | IDENT | IDENT '(' Arguments ')' | 'this' | '(' Expression ')' | NewObjectExpression | NewArrayExpression . NewObjectExpression ::= 'new' Type '(' ')' . NewArrayExpression ::= 'new' Type '[' Expression ']' ( '[' ']' )\* .

### **Optimierungspotential**

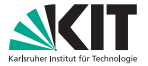

Beim Parsen müssen viele Produktionen angewendet werden bis Identifier und Literale erkannt werden:

*Expression* → *AssignmentExpression* → . . . → IDENT

Das bedeutet für Parser mit rekursivem Abstieg viele Funktionsaufrufe.

### **Precedence Climbing**

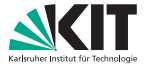

Precedence Climbing

- elegante Lösung
- für jede Tokenklasse
	- **Funktionszeiger für Postfix-/Infix-Parser**
	- **Funktionszeiger für Präfix-Parser**
	- **Präzedenz**

```
typedef struct expression parser function t \nvertparse_expression_function parser;
 unsigned infix_precedence;
 parse expression infix function infix parser;
} expression_parser_function_t;
expression_parser_function_t expression_parsers[T_LAST_TOKEN];
```
# **Precedence Climbing: Algorithmus**

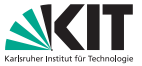

**static** expression t ∗parse\_subexpression(precedence t precedence) { expression parser function  $t *$ parser = &expression parsers[token.type];

```
/∗ parse prefix expression or primary expression ∗/
expression t ∗left;
if (parser−>parser != NULL) left = parser−>parser();
else left = parse primary expression();
```

```
while (true) {
  parser = &expression_parsers[token.type];
  if (parser–>infix_parser == NULL || parser–>infix_precedence < precedence)
    break;
```

```
left = parser−>infix_parser(left);
}
return left;
```
}

# **Precedence Climbing: Linksassoziativ Infix**

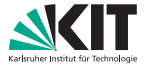

```
static expression t ∗parse add(expression t ∗left)
{
 add expression t * result = allocate add();result−>left = left;
 next_token(); /∗ skip '+' ∗/
 result−>right = parse_subexpression(PRECEDENCE_ADD + 1);
```
**return** result;

}

# **Precedence Climbing: Rechtsassoziativ Präfix**

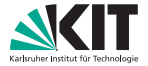

**static** expression t ∗parse prefix plus plus(**void**)

prefix plus plus  $t * result = allocate$  prefix plus plus();

```
next_token(); /∗ skip '++' ∗/
result−>value = parse_subexpression(PRECEDENCE_PREFIX_PLUS_PLUS);
```
**return** result;

{

}

### **Vorteile von Precedence Climbing**

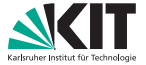

- Effizient (-er als naives LL)
- Einfache Spezifikation der Ausdrücke
- Einfacher Algorithmus
- **Operatoren lassen sich dynamisch anlegen (z.B. für Haskell** nötig)